# **Plaster miodu**

## **Plaster miodu**

Narysuj plaster miodu złożony z *n* kolumn, po *m* komórek w każdej kolumnie.

# **Wejście**

W pierwszym wierszu wejścia znajduje się liczba całkowita *d* (1 ≤ *d* ≤ 100) oznaczająca liczbę przypadków testowych. Każdy zestaw składa się z dwóch wierszy. W pierwszym wierszu podana jest liczba całkowita *k* (1 ≤ *k* ≤ 100) oznaczająca liczbę kolumn plastra miodu. W wierszu drugim podanych jest *k* liczb całkowitych *m* (1 ≤ *m* ≤ 100) oznaczających liczebność sześciokątnych komórek w kolejnych kolumnach plastra miodu.

# **Wyjście**

Dla każdego przypadku testowego należy narysować właściwy plaster miodu używając trzech znaków: , /, \, znaku spacji i znaku końca linii tak, jak to pokazane jest w przykładowym wyjściu. Każdy rysunek kończy znak końca linii.

#### **Przykład**

#### **Wejście**

## **Wyjście**

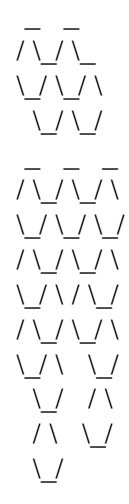